## **Download And Install Photoshop ~UPD~**

Installing Adobe Photoshop and then cracking it is easy and simple. The first step is to download and install the Adobe Photoshop software on your computer. Then, you need to locate the installation.exe file and run it. Once the installation is complete, you need to locate the patch file and copy it to your computer. The patch file is usually available online, and it is used to unlock the full version of the software. Once the patch file is copied, you need to run it and then follow the instructions on the screen. Once the patching process is complete, you will have a fully functional version of Adobe Photoshop on your computer. To make sure that the software is running properly, you should check the version number to ensure that the crack was successful. And that's it - you have now successfully installed and cracked Adobe Photoshop!

## [Download](http://bestentrypoint.com/acquaintance/environmentally.ZG93bmxvYWR8bmU5T0hVeWRueDhNVFkzTVRjNU56Y3lOM3g4TWpVNU1IeDhLRTBwSUZkdmNtUndjbVZ6Y3lCYldFMU1VbEJESUZZeUlGQkVSbDA/aurel/demure/UGhvdG9zaG9wIENTNAUGh/expanses/swiftness/lipstick/)

With the arrival of the iPad the iPhone and iPad have become indispensable accessories for our creative industries. Whether you are a designer or an illustrator or a photographer there is a unique advantage that comes with iOS. The Lightning connections and iOS File System allow developers to present apps that are beautiful, useful and affordable. One such app, a new app published by XB Software named Procreate launches from the App Store. The app is designed to be a one-stop photographer's photo-and-illustration app. It feature rich creative tools such as brushes, paints, vectors and scripting language. Adobe says its new release Adobe Photoshop Sketch should keep Wave 2 in line with its other Sketch apps. I think the Adobe Photoshop Sketch 17 should be a great combination of the Adobe Photoshop and Adobe Photo Booth Sketch apps. Photoshop Sketch lets you create a master page, so that you can keep all your design elements on one page, and Sketch lets you do the actual layout. You can also add comments alongside images and start squashing and dithering effects as soon as you've snapped a photo. Photoshop Sketch needs only a few moments to download everything needed for your drawing phase, and then you can start drawing and adding more layers. So if you're the proud owner of an Amazon item, just incorporate your affiliate code into your review. You'll earn a small commission and the community benefits. Our system analyzes this data to show you a star rating, overall rating, and breakdown of scorings by score.

## **Photoshop CS4Full Version Windows 2023**

When you want to work on a photo, you might edit the image in Photoshop and then want to save it back to your camera, finally showing it to your client or on your website. In this example, it's a step-by-step workflow. Lightroom is designed to enable you to preview, develop, and optimize images. Many photographers and other creators routinely work with a team of collaborators on a shared project that includes both a vast set of reference images and a collaborative online workspace. Lightroom is designed to work with these types of scenarios and the collaborators don't need to merge images or know the source images are stored in Lightroom. Lightroom 5.8 accelerates image editing operations and works continuously even when Adobe Photoshop is not open. The new performance optimization improvements are designed to enhance your creative experience and allow you to work more efficiently. From the Pro Camera Settings window, you can find several helpful features to get the most out of your Lightroom image editing workflow. Pro Camera Settings includes a "scene" function to easily select a photo scene scenario to be complied. Pro Camera Settings also features several other useful functions that include adjusting "White Balance" and Red Eye settings. With a continuous update focused on simplicity, Lightroom 5.8 accelerates image editing operations and works continuously even when Adobe Photoshop is not open. The new performance optimization improvements are designed to enhance your creative experience and allow you to work more efficiently. 933d7f57e6

## **Download free Photoshop CS4Keygen Windows 10-11 x32/64 2022**

Beyond the product launch, you may want to check out some of the live videos given by Adobe on its website, including a look at some exciting new features going into the product including improved text and shape tools and ability to draw directly to the canvas. You might want to check out The Adobe Creative Tools Live stream to see a demonstration of some of the new capabilities live as they are announced. There's also going to be a video of Adobe Rise of Marvel Photographers take on how to use Photoshop with the new tools and features. Adobe has also announced new Photoshop Education versions for 2019, with an addition of features that promote confidence in learners, including a revamped Workspace Panel that provides them with tool tips and other information that aligns with their learning experience. Then there's the upcoming PDF Target feature, which is part of the Substance Designer Suite, allowing designers to bring 3D models into Substance Painter. Adobe is also integrating powerful coding and animation capabilities into Access and Make to extend Photoshop's range and speed.

download old photoshop cc photoshop open source download photoshop app download old version old photoshop free download for windows 10 free photoshop download old version open source photoshop software download open source adobe photoshop free download adobe photoshop open source download photoshop free download old version adobe photoshop 7.0 setup old version free download

When you're working on rectangular selections, the tool automatically converts the selection to be round. In addition, the Convert Shape to Paths command makes it easy to convert selections to paths. You can edit paths, create spacings between points with the Paths & Layers dialog box, and morph paths with the Pathfinder panel. Selections can also be moved and recut using a series of editing tools and shortcuts, including Copy and Paste, New Layer, and Shift+D. The Selection Tool (T), also known as the Rectangular Selection tool, lets you make text selections, selections around any shape, and selections covering any area of the image. If you want a quick and easy selection, the move the mouse cursor near the edge of your image, hold it down, and drag inside the image (you'll notice the outline of the selection appears on your thumbnail), then release the mouse. There's also a new

Refine Edge command, which lets you control the sharpness and smoothness of edges. You can remove unwanted artifacts and tweak the control points to make the selection more adjustable. The Refine Edge command works like the Type tool in Illustrator a selection of edges point like a spike. Like the Paths & Layers dialog box used in previous versions of Photoshop, the newest update includes a filter for even cleaner selections. You can rename, group, and synchronize paths, not to mention fine-tune path attributes. Finally, the latest version of Photoshop features an updated content-aware fill feature, which can detect and fill in the missing edges in sections of a photo or image. If you have an image with a transparent background, this feature can fill a gap in an image, allowing you to replace missing portions of a photo that weren't in the original image.

Are you in need of Photoshop tutorials? Now you have come to the right place! This ebook will teach you how to learn and master Photoshop. You will learn how to work with layers, filters, masking, and much more. You will finally be able to boost the quality of your photography and enhance your artistic skills with a hands-on experience using Photoshop. These lessons will help you get the most out of this program, which makes it the most powerful image-editing software available today. **Icons and Versions:** You can run multiple versions of Photoshop on a single computer. This is also known as different "icons." The latest version of Photoshop is a CS1 Icon (CS1 equals the software version number). Once you purchase a previous version of Photoshop called a CS2 Icon, your software will always be a CS2 Icon. Photoshop CS7 icon is called Photoshop CS7. A professional guide to creating and editing images and designs with Photoshop, Adobe Photoshop: A Complete Course and Compendium of Features, helps you master the software and create stunning designs. Adobe Photoshop: A Complete Course and Compendium of Features is your guide to creating, editing, and enhancing images and designs in Adobe Photoshop. Whether you're retouching a photograph, making a simulated chalk drawing, or creating a composite photo with a 3D drawing, Photoshop is the tool for you—and this book will teach you what you need to know. There are basically five types of features:

- Feature Adobe defines this as a change in the layout, content or usability of the Photoshop user interface.
- Enhancement This is something which does not change the basic layout or features of the application. Instead, they are added to improve the overall experience.
- New Filter These filters are the new unique filters that have been introduced in this year's feature releases. For example, Scratches and Grainy.
- Performance Improvement This is a simple tool, keeping in mind that Photoshop is already one of the most powerful graphic designing tools. Applications like Adobe Photoshop are often bogged down with slow performance, which leads to a user interface that does not work as speedily as it should.

Enhance – These are the tools which are updated according to the requirements of the industry. For example, when customer requests are done, the customer support team speeds up the new requests accordingly.

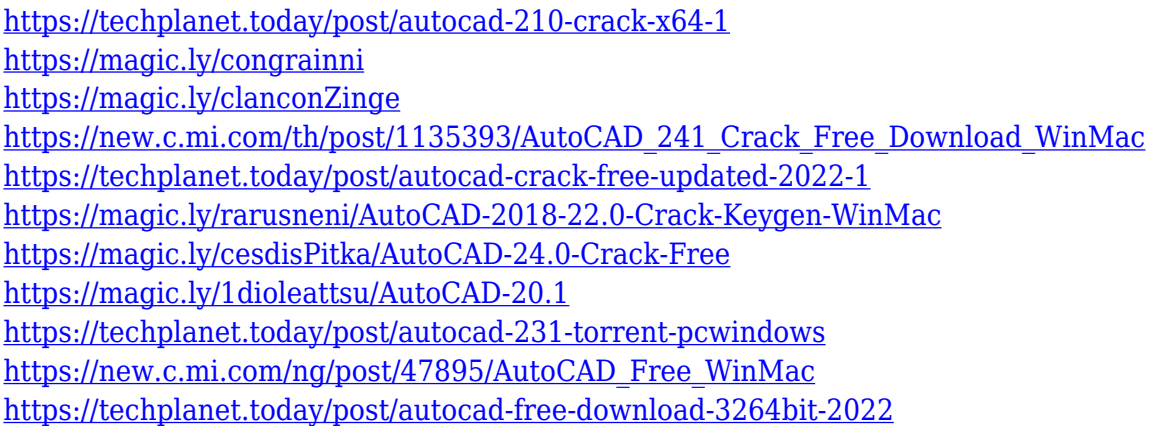

One of the most potent tools of this software is Liquify. This tool lets you easily edit and transform your images to a whole new level. To make adjustments or layers, use its powerful sliders or pinch gestures. For a quick fix, set it to Quick Fix mode. This module is great for creating complex designs; including using top-to-bottom range tools or the Smooth and Grayscale buttons to smooth the edges of an image. Use the Adjust levels tool to fine-tune the color of your images, or make various hues of gray by using the Grayscale and Blacks tools. Also included in the Elements version is the Magic Wand, which you can use to select an area of your photograph. The tool grabs the color you have selected only from within that area, making it easy to either paint a specific color or a particular area of your photo. The area selection tool in the proper toolbox within the program and then press Alt/Option-click on an area to select as much or as little of the photo as you need to use. For maximum results, combine it with the Magic Eraser tool. The Gradient tool is one of the best in the industry. You can create and edit a number of gradient styles to change multiple areas of your photo. The tool can be used to add dirt, dust, smoke or even lightning. Use the magic wand to select an area or a collection of areas of the photo to edit and edit the gradient effect. You can also apply gradient to curve path and fill, or resize or crop the Gradient tool. Adobe Photoshop is one of the most powerful, feature-rich tools available today. Its professional tools have been used by most of the world's top professional photographers, graphic designers, and filmmakers.

Adobe Photoshop Elements is a digital imaging software developed by Adobe and used for professional retouching, editing and enhancing photos. The program is designed for basic workflow from photos through to web design. You can edit

photos, get creative with your own elements in the image editor or learn in the help section. There are also lots of templates, graphics and elements. Photoshop can be used in different ways. A user can take a photo or scan a document and can easily edit the picture. This program is used to edit typefaces, complete items, combine things together, modify the colors and other necessary things. You can combine text or graphics with an image, and it can make the desktop look eyecatching. You can retouch any area of the image with Photoshop. Traditional methods may be used with this application or you can improve your techniques using Photoshop. Photoshop is powerful enough to edit and design almost any image. In addition, it is compatible with all kinds of computer, mobile and tablet operating system and you can use it with different devices. In the edit mode, you can click on any part of the image and make changes to it. It can enhance your images and then you can use it in different ways, giving the image the tune you want. The software is not limited to only one thing, and can be used to create personalized images for your friends and family. It can be edited to combine different text and graphics with an image to make it more interesting. Moreover, you can give it a professional look with add-ons that are available in a range of formats. However, you can use the tool professionally.